#### Introduction to C++

#### $C$  and  $C++$

- C was developed for doing system level programming on Unix (OS kernel, device drivers, networking software, etc.)
- C's language constructs map directly to native hardware operations, making it possible to write very efficient programs
- C++ is an object-oriented derivative of C that supports classes, inheritance, polymorphism, etc.
- $\Box$  C is a subset of C++
- $\mathcal{L}_{\mathcal{A}}$ Historically, C and  $C_{++}$  have been used for both system and application programming
- Application programming is moving away from C and C++ to languages such as Java, C#, Visual Basic, etc.
- System programming is still dominated by C and C++
- **Performance-critical parts of applications are commonly** implemented in C or C++

### Simple C++ Program

simple.cpp

#include <iostream>

using namespace std;

```
int main() {
 cout << "Every age has a language of its own\n";
return 0;}
```
# Compiling and Running

- Use g++ to compile the program
	- \$ g++ -o simple simple.cpp
- The -o option tells  $g++$  what the name of the executable file should be
	- **The default name is a.out**
- $\blacksquare$  We then list the names of one or more C++ files that contain the program's source code
	- **De of these files must contain the main function**
- **After compiling, we are ready to run the program** 
	- \$ ./simple

Every age has a language of its own  $\boldsymbol{\zeta}$ 

### The Compilation Process

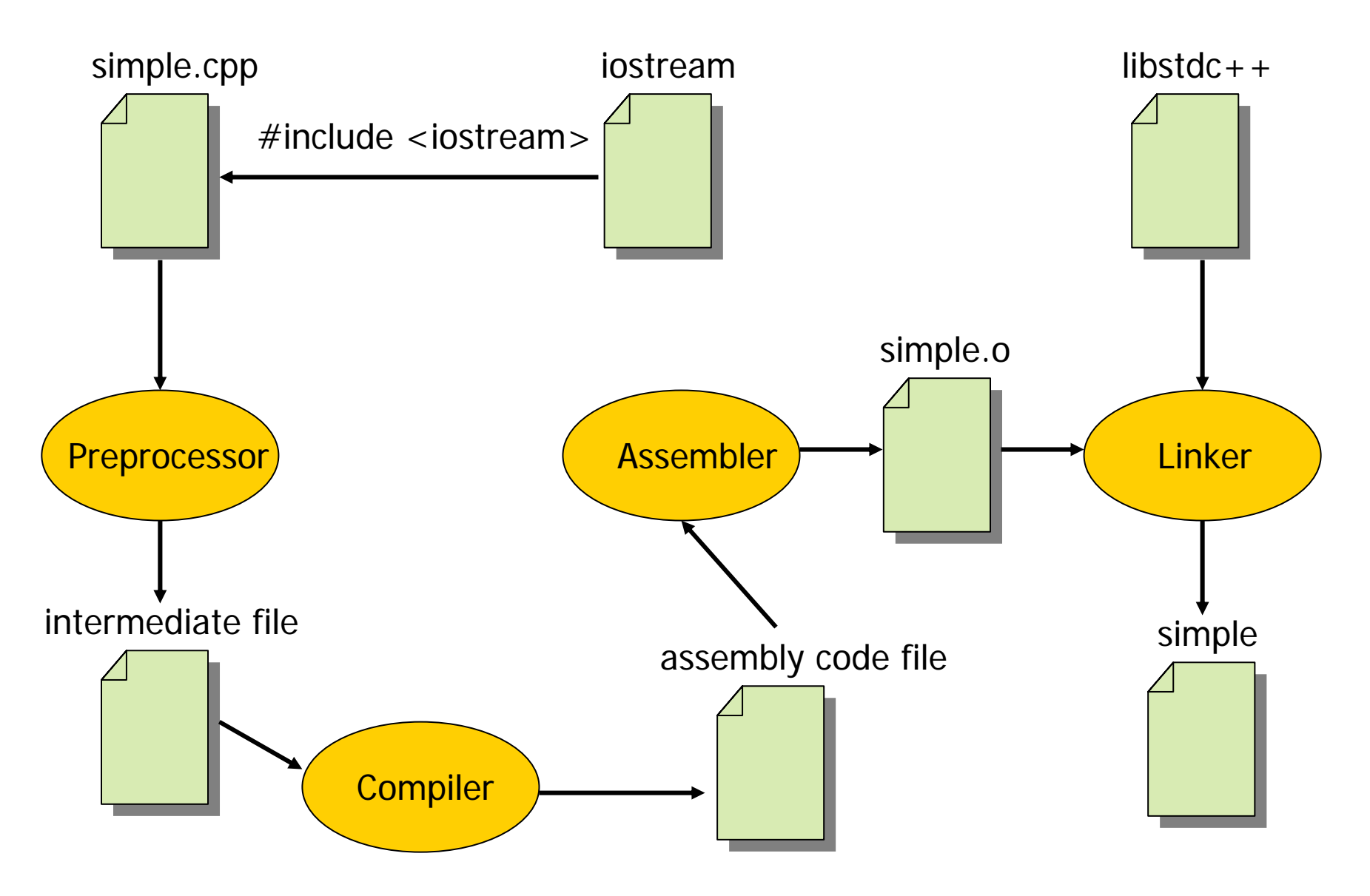

## Demonstration of the phases of compilation

- **Niew the output from the preprocessor** 
	- $g++$  -E simple.cpp
- **Niew the output from the compiler (assembly code)** 
	- $g++$  -S simple.cpp
	- **Output in simple.s**
- **Niew output from the assembler (object code)** 
	- $g++$  -c simple.cpp
	- **Output in simple.o**
- **Niew the output from the linker (executable file)** 
	- g++ -o simple simple.cpp
	- **Output is in simple**

#### Preprocessor directives

- $\Box$  #include
	- #include <iostream>
- $\blacksquare$  #define
	- #define SIZE 26
	- $\blacksquare$  #define MAX(a, b) ((a > b) ? a : b)
- $\mathcal{L}_{\text{max}}$ ■ Demo - preprocess.cpp

# Compiler Warnings

- Turn on all of the compiler's warnings in order to find possible bugs
	- g++ -Wall simple.cpp
- Demo warnings.cpp

### Defining constants in  $C++$

- $\blacksquare$  #define SIZE 26
- $\blacksquare$  const int SIZE = 26;
- **E** enum MONTH {JAN, FEB, MAR, APR, MAY, JUN, JUL, AUG, SEP, OCT, NOV, DEC};
- $\blacksquare$  Using const is preferred over using #define
	- **debuggers keep track of consts**

### Command Line Arguments

- **Nou can pass command line arguments into your** program and use them in the program
- int main( int argc, char \* argv[])
- $\overline{\phantom{a}}$ argc  $=$  # of command line arguments (including the name of the executable)
- **argv[0] = name of the executable**
- **argv[1] = first argument given**
- $\blacksquare$  etc.
- Demo echo.cpp